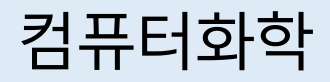

# 7. Introduction to Computational Quantum Chemistry

Chang Woo Kim Computational Chemistry Group Department of Chemistry, JNU

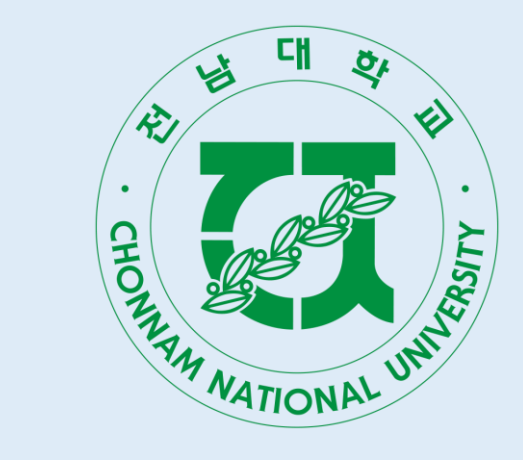

### Review

We have learned in the last lecture that the electrons in atoms and molecules exist as a mixture of multiple electron configurations.

However, we still do not want to completely abandon the orbital picture and Aufbau principle, as they can give clear descriptions.

Recall that two ways to increase the accuracy of the calculation was

- 1. Using a larger set of orbitals
- 2. Using orbitals better than hydrogen-like orbitals

Let us focus on the way #2: what are the best orbitals, and how can we get them?

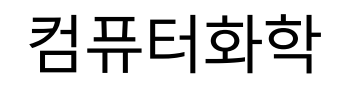

### The Hartree-Fock Self-Consistent-Field Method

It is agreed among the researchers that the best set of (molecular) orbitals are the orbitals that most accurately represent the molecular electronic wavefunction by a single Slater determinant

$$
\Psi(1, 2, \cdots, N) = \frac{1}{\sqrt{N!}} \begin{vmatrix} \phi_1(1) & \phi_2(1) & \cdots & \phi_N(1) \\ \phi_1(2) & \phi_2(2) & \cdots & \phi_N(2) \\ \vdots & \vdots & \ddots & \vdots \\ \phi_1(N) & \phi_2(N) & \cdots & \phi_N(N) \end{vmatrix}, \quad N = N_{\text{elec}}.
$$

According to the variational principle, such orbitals should minimize the energy expectation value

$$
\langle E \rangle = \int \cdots \int \int \Psi^* \hat{H} \Psi d(1) d(2) \cdots d(N).
$$

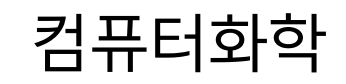

4

### The Hartree-Fock Self-Consistent-Field Method

To find this condition, the shapes of individual molecular orbitals are represented by linear combination of atomic basis functions  $\{f_p(x, y, z)\}$ :

$$
\phi_j(x, y, z, w) = \sum_{p=1}^{N_{\text{bas}}} c_{jp} f_p(x, y, z) \times \begin{cases} \alpha(w) \\ \beta(w) \end{cases},
$$

where  $N_{\rm bas}$  is the number of atomic basis and must be at least  $N_{\rm elec}/2$ . Varying the coefficients  $\{c_{ip}\}$  changes the shapes of molecular orbitals.

The desired set of orbitals can be obtained by simultaneously imposing the variational principle and orthonormality conditions

$$
\frac{\partial \langle E \rangle}{\partial c_{jp}} = 0, \quad \int \phi_j^* \phi_k \, d\tau = \delta_{jk}.
$$

# Occupied and Virtual Orbitals

Carrying out the calculation with  $N_{\text{bas}}$  spatial atomic basis functions leads to  $2N_{\rm{bas}}$  molecular spin orbitals.

Then the molecular orbitals can be filled from the bottom of the energy ladder according to Aufbau principle.

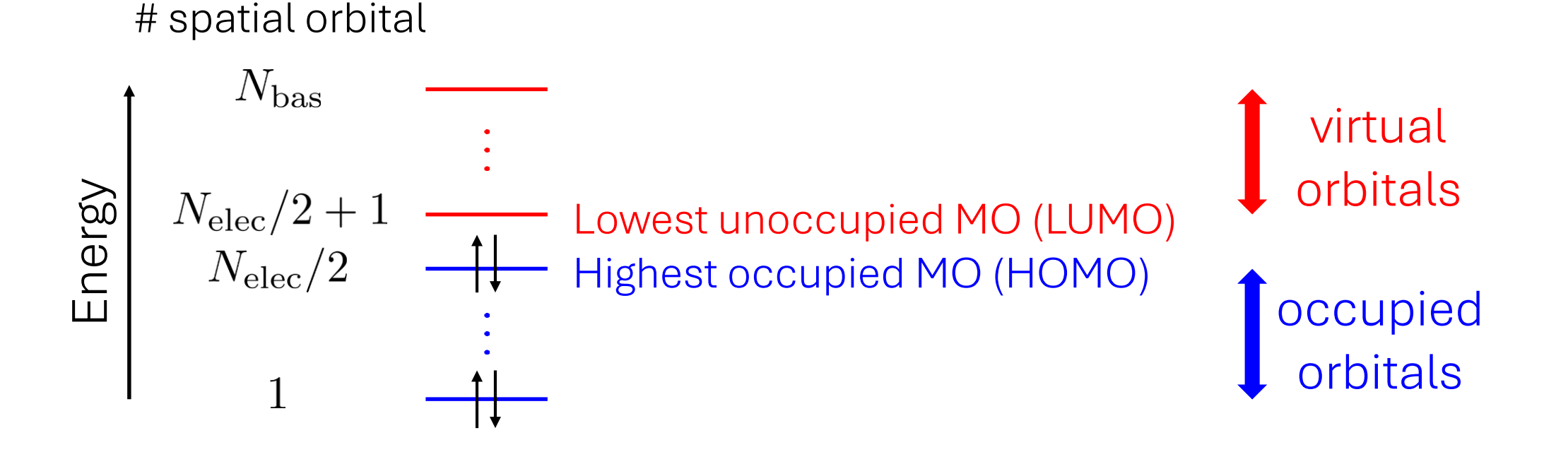

# HF-SCF: Summary

The previously described procedure is called the Hartree-Fock selfconsistent-field (HF-SCF) calculation.

It is performed at the start of almost every quantum chemistry calculation, as it is a good starting point for more advanced methods.

We summarize the structural hierarchy of functions as below:

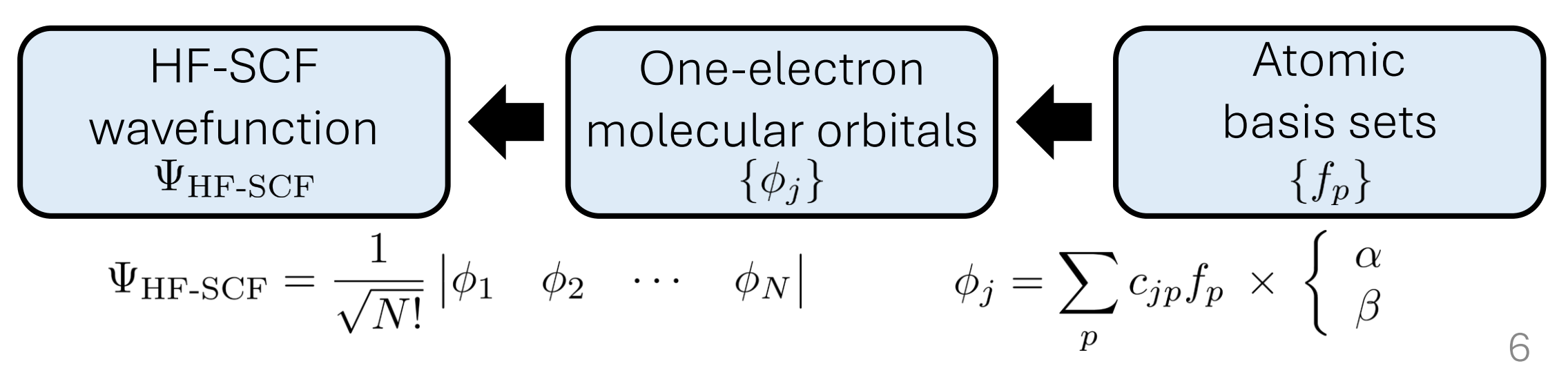

### The Atomic Basis Sets

Atomic basis sets better than hydrogen-like orbitals are developed from 1970s by a number of researchers.

Different atomic basis functions are used for different types of atoms. Some commonly used basis sets are listed below:

1. Pople basis sets (H to Zn): 3-21G, 3-21G\*, 3-21+G, 6-31G, 6-31G\*, 6-31+G, 6-311G, 6-311G\*, etc.

2. Dunning (correlation-consistent) basis sets (H to Ar): cc-pVDZ, cc-pVTZ, cc-pVQZ, cc-pV5Z, aug-cc-pVDZ, aug-cc-pVTZ, etc.

3. Karlsruhe basis sets (H to Rn):

def2-SVP, def2-SVPD, def2-TZVP, def2-TZVPP, def2-QZVP, etc.

### Full Configuration Interaction and Electron Correlation

We have optimized the molecular orbital in HF-SCF calculation to get the most accurate single-Slater determinant wavefunction.

That being said, electrons always exist as a mixture of multiple Slater determinants that correspond to different electron configurations.

The calculation with all possible Slater determinants are called full configuration interaction (FCI) calculation.

The difference in HF-SCF and FCI energies are called electron correlation energy,

$$
E_{\rm corr} = E_{\rm FCI} - E_{\rm HF-SCF}.
$$

8 It is usually less than 0.5% of overall energy, but cannot be neglected as its magnitude is similar to those of important chemical quantities.

# How to Account for Electron Correlation

Usually, it is not possible to perform FCI calculations due to enormous number of Slater determinants.

To account for electron correlation, there are two types of widely used methods:

Wavefunction-based methods: Use smaller number of Slater dets. that are important. How to pick "useful" dets. vary among methods.

Density functional theory (DFT): Calculates  $E_{\text{corr}}$  from electron density,

$$
\rho(1) = \int |\Psi(1, 2, \cdots N)|^2 d(2) \cdots d(N).
$$

There are many different methods (functionals) to calculate  $E_{\rm corr}$  from  $\rho$ .

# List of DFT Functionals

**B1LYP** 

**HFS** LDA or LSD VWN or VWN5 VWN3 **PWLDA** BP86 or BP **BLYP OLYP GLYP XLYP PW91**  $m$ PWPW mPWLYP PBE **RPBE REVPBE** RPW86PBE **PWP** 

B3LYP and B3LYP/G **O3LYP** X3LYP  $B1P$ B<sub>3</sub>P **B3PW** PW1PW  $m$ PW1PW mPW1LYP PBE0) **REVPBE0** 

REVPBE38

**BHANDHLYP** 

 $W<sub>B97</sub>$  $W$ B97X  $w$ B97X-D3  $w$ B97X-D4

 $W$ B97X-V wB97X-D3BJ  $W$ B97M-V wB97M-D3BJ

 $wB97M-D4$ 

CAM-B3LYP LC-BLYP LC-PBE

B<sub>2</sub>PLYP mPW2PLYP

B<sub>2GP</sub>-PLYP B<sub>2</sub>K-PLYP B<sub>2</sub>T-PLYP PWPB95

PBE-QIDH

PBE0-DH

ORCA 5.0.2 Manual

**TPSS** 

TPSSh

**TPSS0** 

 $M06L$ 

 $M062X$ 

**PW6B95** 

**B97M-V** 

**B97M-D4** 

**SCANfunc** 

B97M-D3BJ

 $M<sub>06</sub>$ 

컴퓨터화학

#### 컴퓨터화학

### Development of Quantum Chemistry w/ Computers

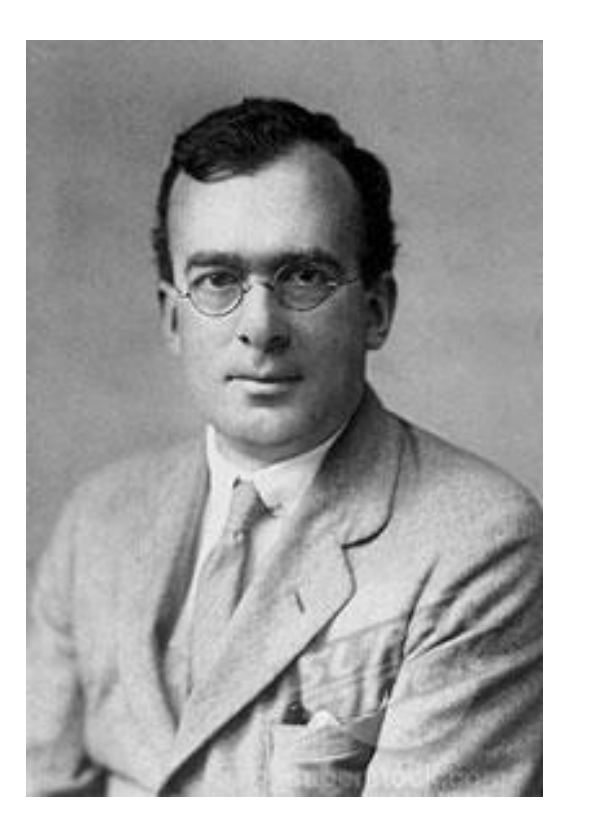

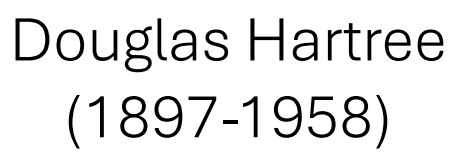

#### Vladimir Fock (1898-1974)

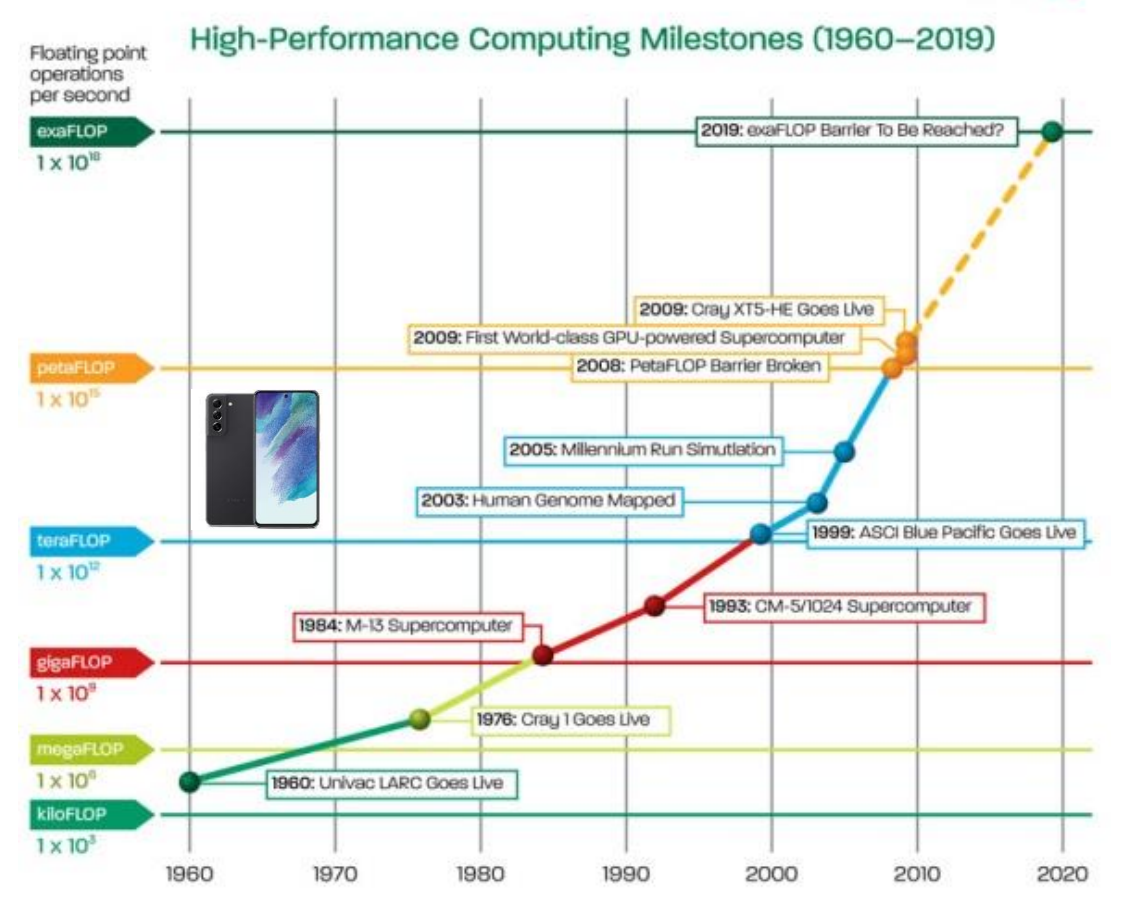

@2010 Advanced Micro Devices, Inc. All rights reserved. AMD, the AMD Arrow logo, combinations thereof, are trademarks of Advanced Micro Devices, Inc. All other trademarks are the property of their respective owners.

**AMDA** 

### Development of Quantum Chemistry Softwares

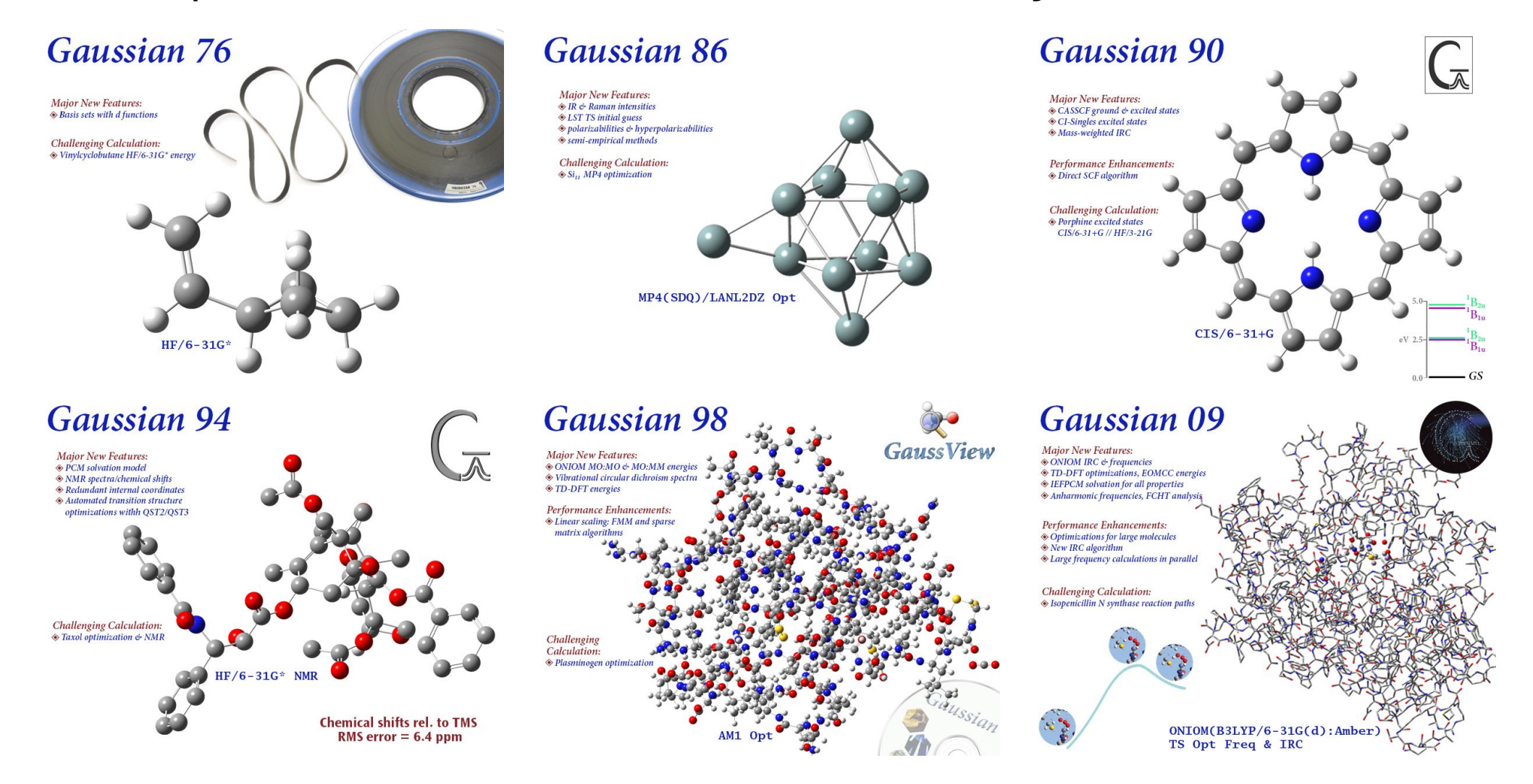

gaussian.com 12

Application of Quantum Chemistry

- Energy of atoms and molecules
- Geometry optimization (stable structure)
- 
- Vibrational frequency calculation<br>
Thermodynamic quantities<br>  $(\Delta H, \Delta S, \Delta G)$ <br>
Reaction free energy ( $\Delta G_{\text{rxn}}$ ) Thermodynamic quantities  $(\Delta H, \Delta S, \Delta G)$
- Reaction free energy ( $\Delta G_{\rm rxn}$ ) and activation energy ( $\Delta G^{\ddagger}$ ) for chemical reactions

and much more…

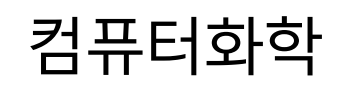

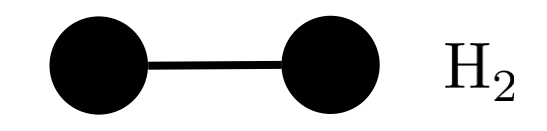

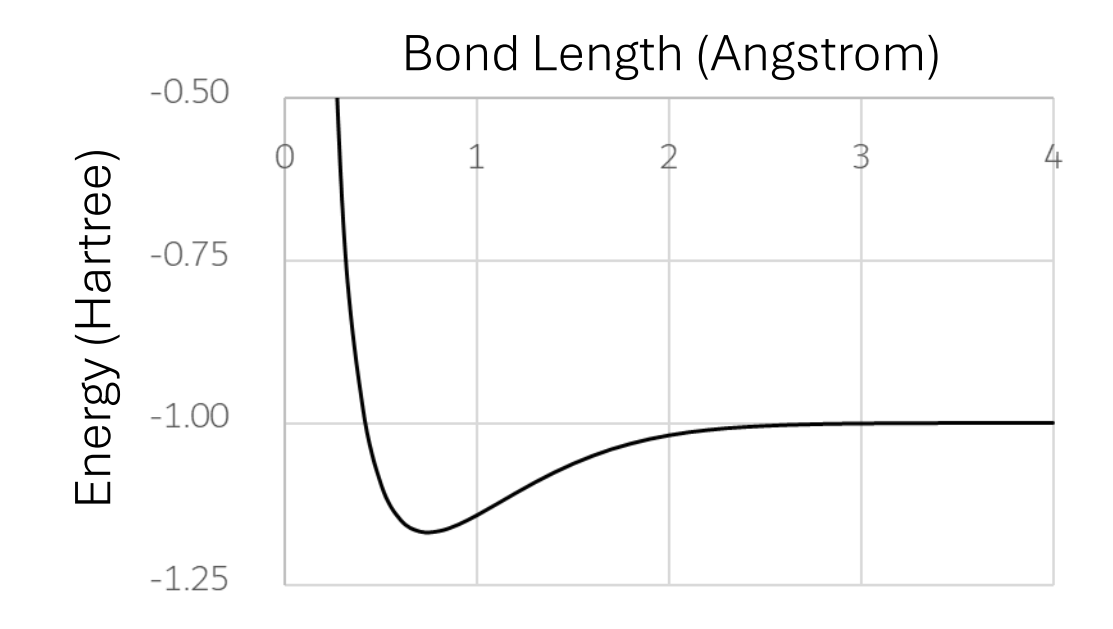